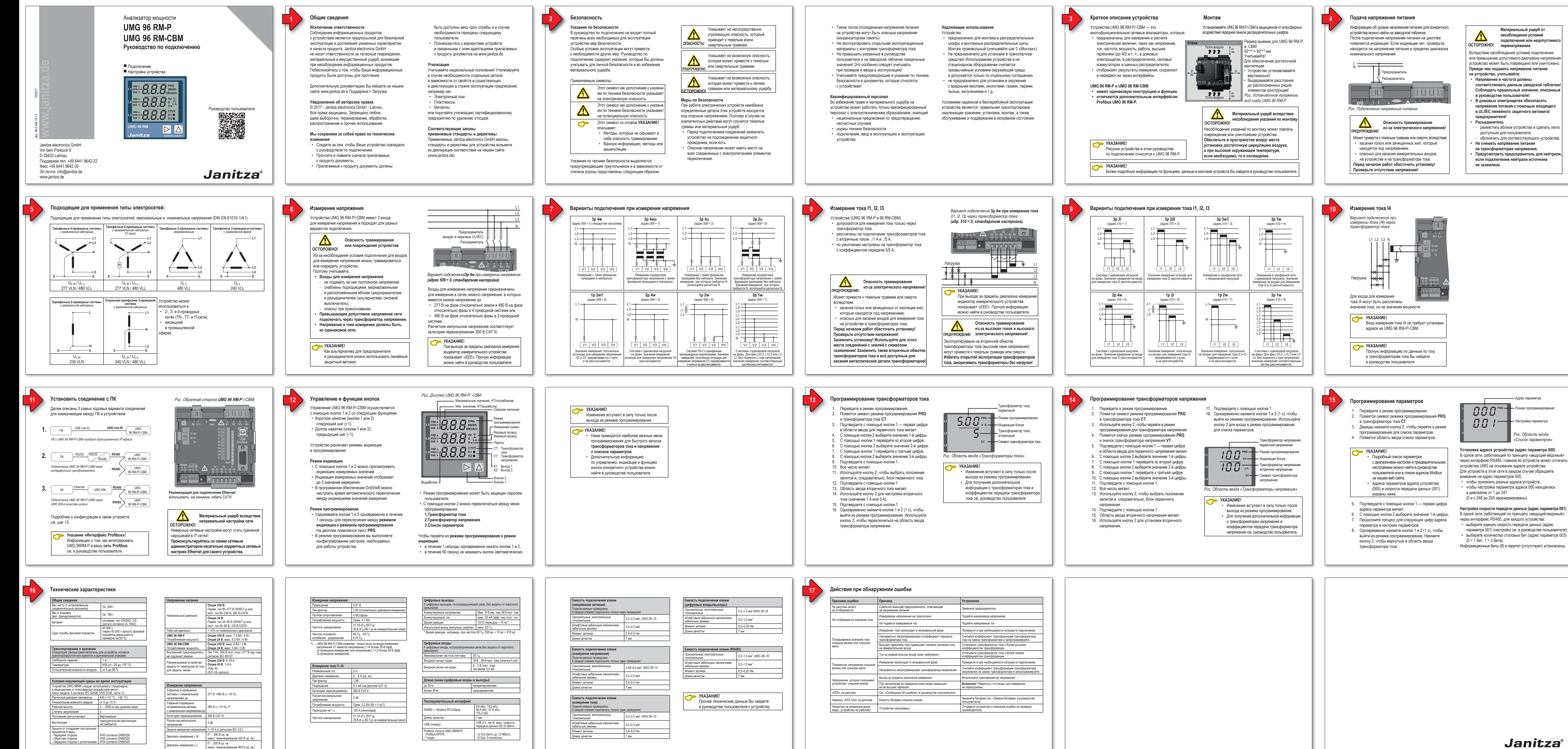

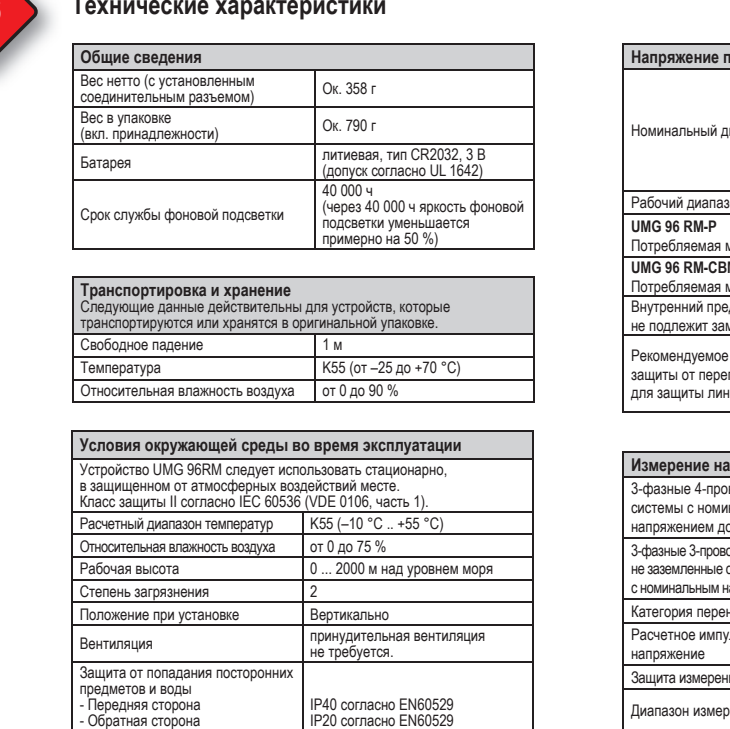

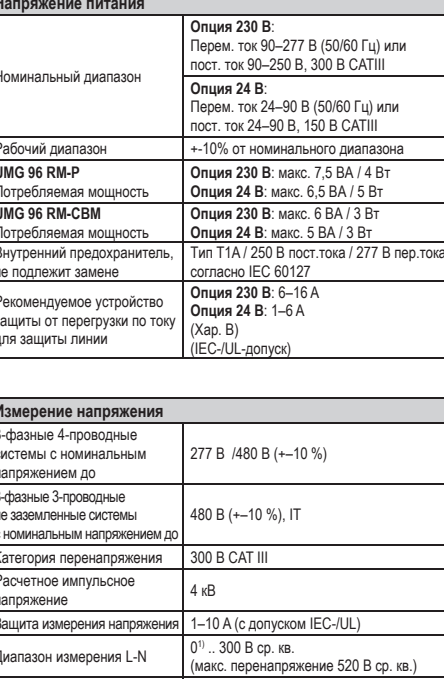

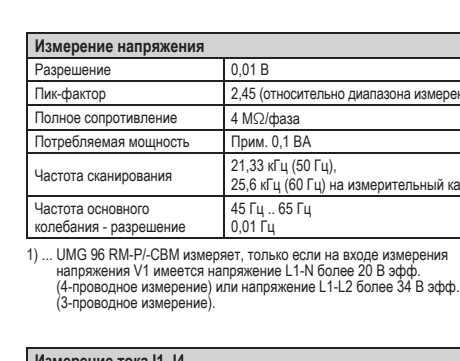

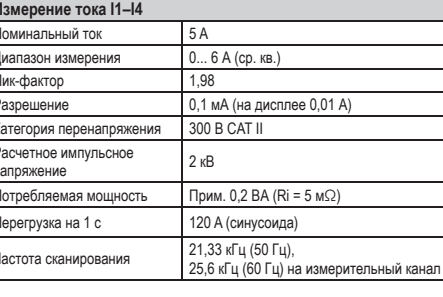

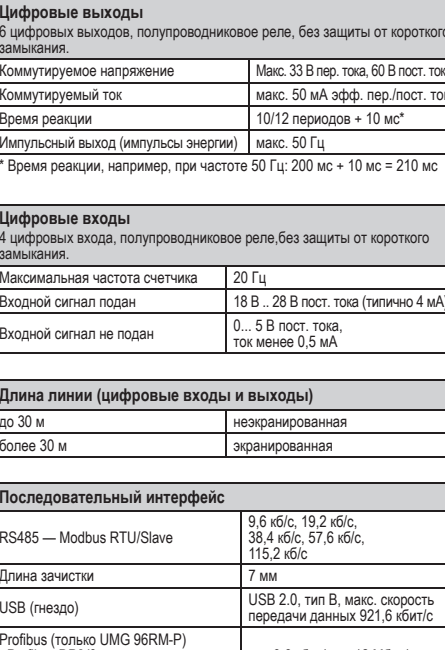

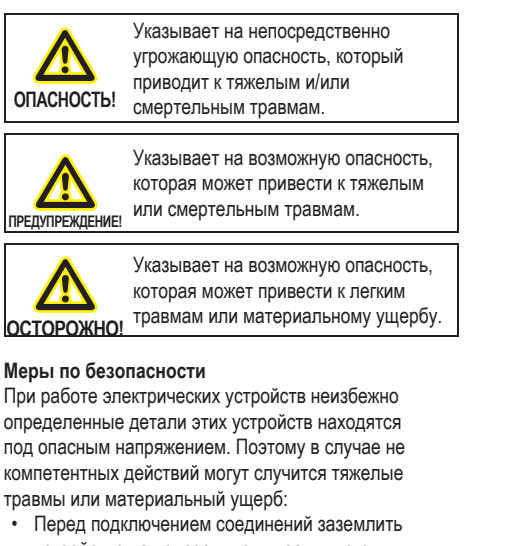

- 
- 
- 
- 
- 
- 

- 
- 
- 

- 
- 

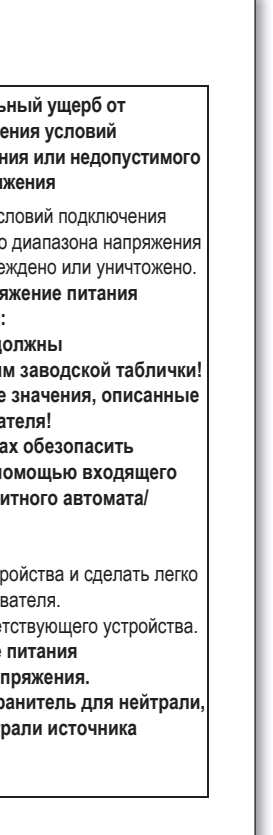

- Режим программирован

Настройка параметр

*Рис. Область ввода «Список параметров»*